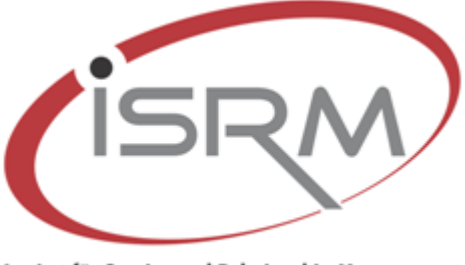

Institut für Service und Relationship Management

Universität Leipzig Wirtschaftswissenschaftliche Fakultät Institut für Service und Relationship Management Lehrstuhl für BWL, insbs. Marketing

Referenz Verlagsversion/Published in final edited form as: Tagungsband zur Edut@ain 2001, pp. 81- 89

# REALE ERFAHRUNGEN IN EINER VIRTUELLEN WELT – ERFAHRUNGEN BEIM UNIVERSITÄREN EINSATZ EINES UNTERNEHMENSPLANSPIELS

**Helge Löbler, Daniel Markgraf, Markus Tauber**

Leipzig University

Kontakt: Prof. Dr. Helge Löbler, Grimmaische Straße 12, 04109 Leipzig, E-Mail: loebler@wifa.unileipzig.de, Tel.: 0341/9733750

## Reale Erfahrungen in einer virtuellen Welt

Erfahrungen beim universitären Einsatz eines Unternehmensplanspiels

Helge Löbler, Daniel Markgraf, Markus Tauber Universität Leipzig

## Einleitung

Die veränderten Bedingungen der heutigen Wirtschaftswelt erfordern nicht mehr nur grundlegendes Faktenwissen . Da Faktenwissen im Internetzeitalter kein knappes Gut mehr ist, zählen in der Praxis immer mehr die einzelnen Fähigkeiten des Menschen, also mit Wissen umzugehen und es zur Gestaltung zu nutzen . So stehen bei den Arbeitgebern heutzutage weniger die Abschlussnoten als die praktischen Fähigkeiten im Vordergrund (Abbildung 1) .

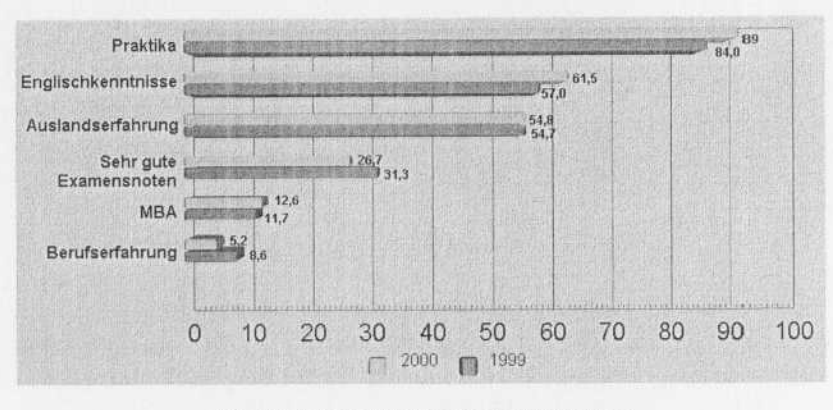

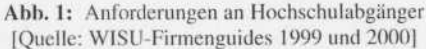

Wie ist es nun möglich, diese Fähigkeiten bereits während des Studiums zu erlernen bzw. diese zu trainieren? Dazu soll als erstes einmal auf die einzelnen Komponenten eingegangen werden, die zur Entstehung von praktischen Fähigkeiten bzw. Können erforderlich sind.

Fähigkeiten bestehen aus einer Lern- und einer praktischen Komponente. Sie können somit als Summe von Wissen und Erfahrungen interpretiert werden. Erfahrungen erlangt man durch die Anwendung und Reflexion von Wissen, also von erlernten Methoden und relevanten Informationen . Dieser Sachverhalt ist in Abbildung 2 in einer Grafik zusammengefasst.

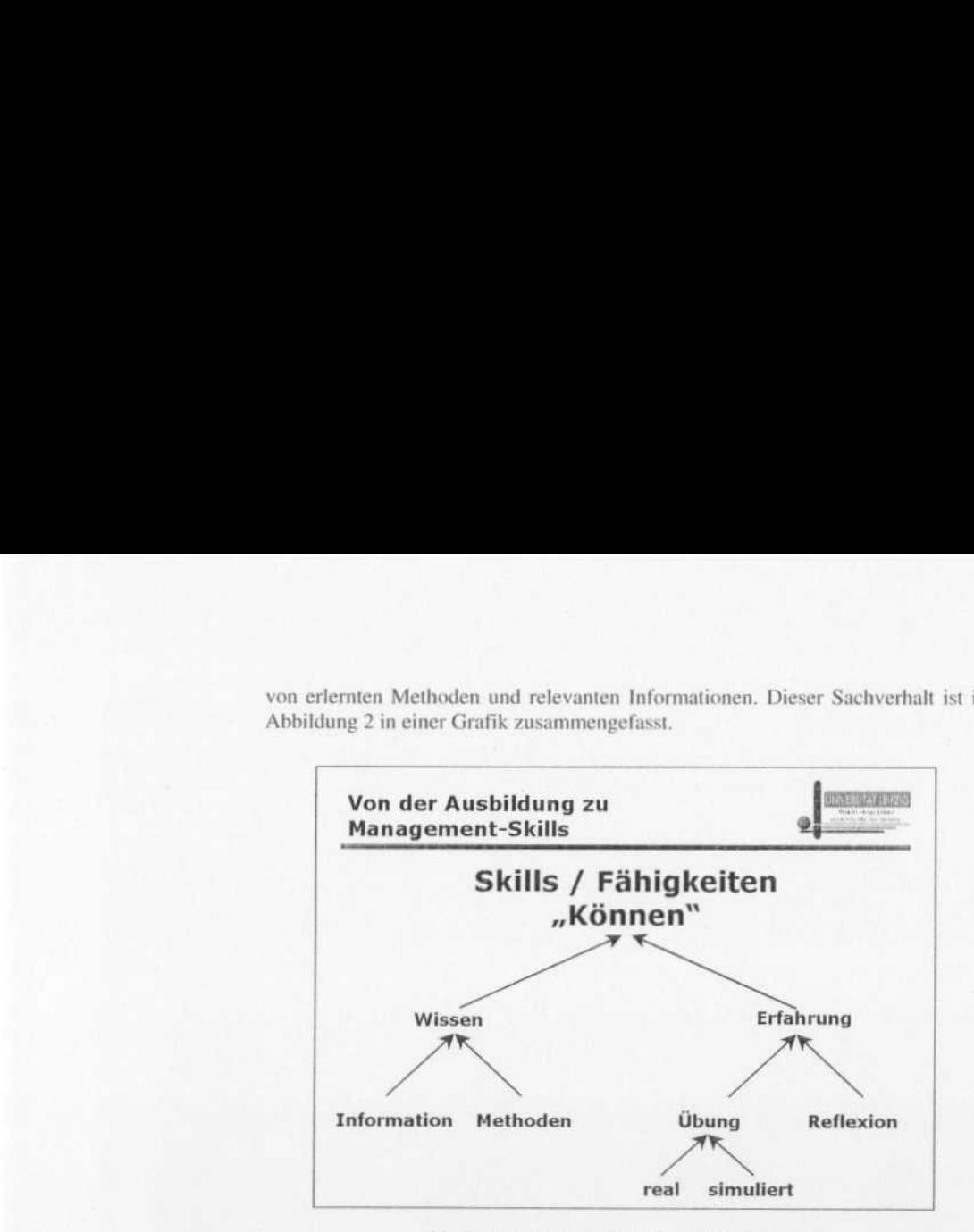

Abb. 2: Von der Ausbildung zu Management-Skills

Wissen und Erfahrung, die man beim Anwenden von Wissen sammelt (Übung) und reflektiert, führen zu "Können". Am Punkt der Anwendung des Wissens setzt die Internet Business Simulation (IBS) des Lehrstuhls Marketing der Universitiit Leipzig an. Die Studierenden können ihr erworbenes Fachwissen in einer virtuellen Unternehmenswelt anwenden und lernen, komplexe Entscheidungssituationen zu meistern, ohne Gefahr zu laufen, dass reale unternehmenskritische Bereiche von Irrtümern betroffen sind. Dennoch liefert die IBS einen realen Querschnitt der Herausforderungen des unternehmerischen Handelns: Teamprozesse, Zeitmanagement, Wechselwirkungen der Entscheidungen unterschiedlicher Bereiche und andere Probleme des Unternehmensalltags müssen gemeistert werden . Dabei ist es den Studierenden jederzeit möglich, auf das bereits vorausgesetzte Faktenwissen in der Online-Hilfe zurückzugreifen (Informationsvermittlung "on Demand").

Damit verfolgt die IBS zwei Ziele: zum einen wird dem Fakt Rechnung getragen, dass ein Lerneffekt durch das selbständige Erledigen einer Aufgabe wesentlich verstärkt wird, und zum anderen wird den Anforderungen der Wirtschaftspraxis Rechnung getragen, die immer stärker auf die praxisorientierten Fiihigkciten der Studierenden achtet.

Dieser Artikel zeigt am konkreten Beispiel www.planspiel.uni-leipzig.de auf, wie die Möglichkeiten von Planspiel und Internet genutzt werden, um die universitäre Ausbildung im Bereich Wirtschaftswissenschaften zu ergänzen und auf die neuen Herausforderungen auszurichten .

### Wie ist das Spiel aufgebaut?

#### Technische Anforderungen

Um einem möglichst großen Nutzerkreis die Teilnahme an der IBS zu ermöglichen, werden die technischen Voraussetzungen für eine Teilnahme gering gehalten. Erforderlich ist lediglich ein PC mit JavaScript-fähigem Browser und eine (ggf. gebührenpflichtige) Internetverbindung . Da die Simulation rundenbasiert ist und clientseitig nur ein Formular an den Administratorrechner gesendet wird, halten sich auch die erforderlichen Internetkapazitäten in Grenzen.

.Auf dem Planspielserver werden die einzelnen Formulare mit Hilfe von Makros in das Programm Winludus übertragen, von diesem ausgewertet und die Ergebnisse in eine AcrobatReader-Datei geschrieben. Diese Datei wird den Teams dann als Download zur Verfügung gestellt. Ein AcrobatReader ist kostenlos erhältlich, so dass für die Teilnehmer keine weiteren Ausgaben anfallen.

#### Spielaufbau

Die Teilnehmer werden in einzelne Teams mit je vier bis sechs Mitgliedern aufgeteilt. Dies ist in zwei Varianten möglich: In Variante 1 treten nationale Teams gegeneinander an . In der zweiten Variante werden die Teams aus internationalen Mitgliedern zusammengestellt. Die beiden Varianten werden in den Abbildungen 3 und 4 gegenübergestellt.

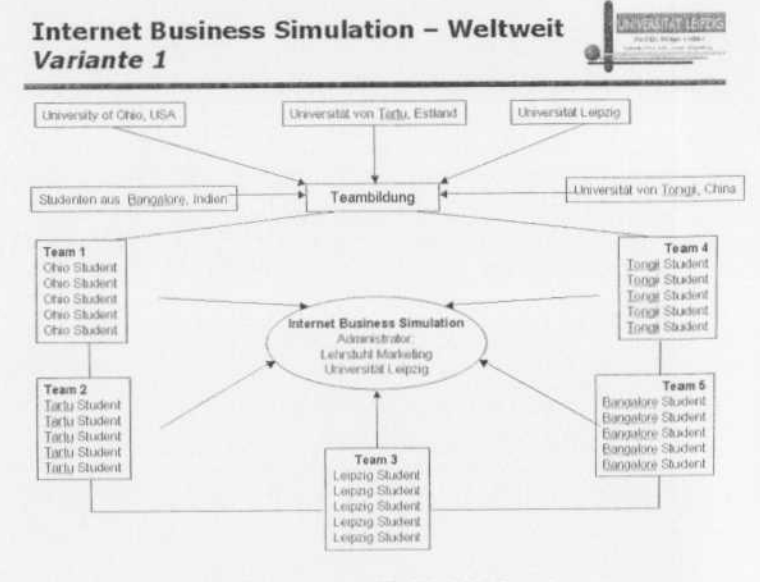

Abb. 3: Internationales Spiel: Variante 1

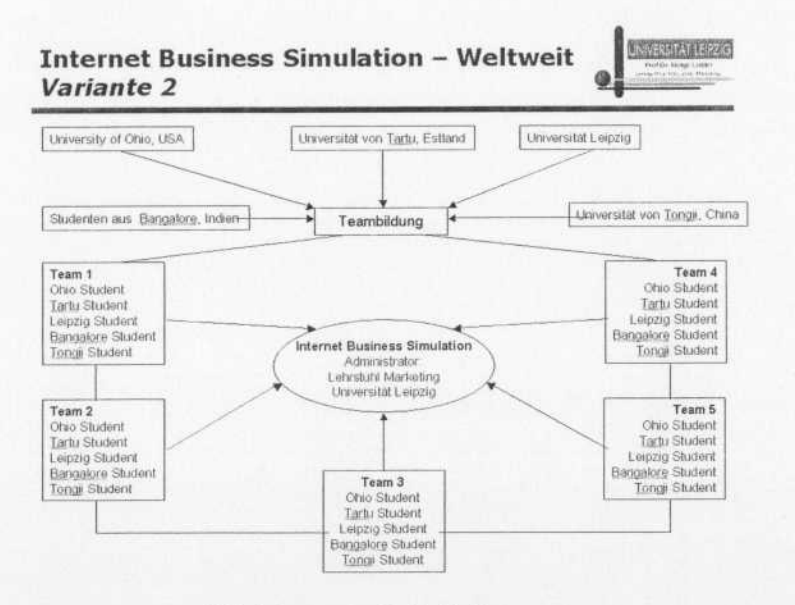

Abb. 4: Internationales Spiel: Variante 2

In Variante 2 werden neben der Entscheidungsfindung im Team dann auch Fähigkeiten im Telelearning/Teleworking aufgebaut und die Studenten für interkulturelles Lernen und Arbeiten sensibilisiert. Ergänzend zu der internationalen Teamzusammensetzung kommt die Durchführung der gesamten Simulation in englischer Sprache.

Insgesamt können in jeder Simulation bis zu sechs Unternehmen auf bis zu vier Märkten gegeneinander antreten . Die Konkurrenz erfolgt dabei mit bis zu drei Produkten . Nachfolgend werden die einzelnen Märkte und Produkte etwas näher erläutert.

Bei Markt 1 handelt es sich mit Deutschland um den Heimatmarkt aller Unternehmen. Markt 2 stellt das EU-Ausland und Markt 3 den nordamerikanischen Absatzmarkt dar. Letztlich werden noch die großen Handelsketten als ein weiterer Markt mit der Nummer 4 ins Spiel eingebracht, um deren Marktmacht abzubilden .

Die drei Produkte - alles anonymisierte Güter industrieller Fertigung - befinden sich jeweils auf einer unterschiedlichen Stufe des Produkt-Lebens-Zyklus (PLZ) . Produkt 1 befindet sich in der Sättigungsphase des idealtypischen PLZ und kann zwar in hoher Stückzahl produziert, aber nur mit geringer Marge abgesetzt werden. Produkt 3 befindet sich dagegen gerade am Anfang des Produktlebenszyklus und muss zu relativ hohen Preisen und in geringer Stückzahl produziert werden. Allerdings ergeben sich hier auch die besten Erfahrungskurveneffekte und somit zumindest mittel- bis langfristig die Aussicht auf bessere Margen . Zwischen

diesen beiden Produkten ist Produkt 2 angesiedelt, welches sich bereits arn Markt etabliert hat, aber noch Wachstumsmöglichkeiten aufweist .

## Welche Entscheidungen müssen getroffen werden?

#### Entscheidungsfelder

Eine der wichtigsten Entscheidungen muss bereits vor Beginn der eigentlichen Internetsimulation getroffen werden: die Wahl des CEO der einzelnen Unternehmen. Nur diesem ist es möglich, die endgültigen Entscheidungen des Unternehmens an den Administrator zu senden . Damit sich die Unternehmer stärker mit ihrem Unternehmen identifizieren, nehmen die meisten Spieler gern die Möglichkeit in Anspruch, ihrer Firma einen eigenen Namen zu geben.

Die einzelnen Entscheidungen in den zumeist zehn Simulationsrunden beziehen sich im Wesentlichen auf die fünf Entscheidungsfelder Marketing, Beschaffung, Personal, Finanzen und Produktion, deren Parameter nachfolgend kurz erläutert werden.

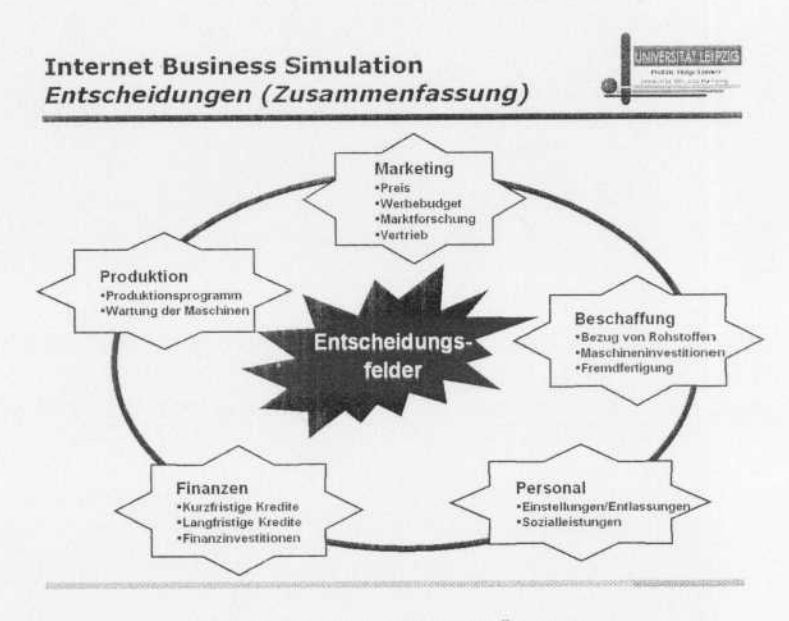

Abb. 5: Entscheidungsfelder im Überblick

Im Bereich Marketing müssen die Preise festgelegt sowie Werbung, Distribution und F&E budgetiert werden. Wie dann beispielsweise die Werbebudgets auf Print, TV usw. verteilt werden, ist nicht Gegenstand der Simulation .

Im Rahmen der Produktion müssen neben der Produktionsplanung auch Maschinen bestellt und gewartet werden, die Rohstofflieferungen müssen optimiert werden und schließlich gibt es noch die Möglichkeit, Teile der Produktion auszulagern. Somit ist der Bereich Beschaffung eng mit der Produktionsplanung verknüpft.

Um die Liquidität der Unternehmen zu sichern, ist die Fremdkapitalaufnahme zu organisieren. Andererseits ergibt sich aber auch die Möglichkeit, freies Kapital am Kapitalmarkt zu unterschiedlichen Risiken anzulegen.

In der Personalplanung steht nicht allein das Einstellen oder Entlassen von Arbeitern im Fokus. Vielmehr müssen auch (freiwillige) Sozialleistungen getätigt werden, die sich auf Fluktuation und Krankenstand auswirken. Die Tatsache, dass einmal im Jahr für einen Monat Betriebsferien sind, stellt für die Spieler eine zusätzliche Herausforderung in der Kapazitätsplanung dar. Abbildung 6 vermittelt einen Eindruck von der Eingabemaske.

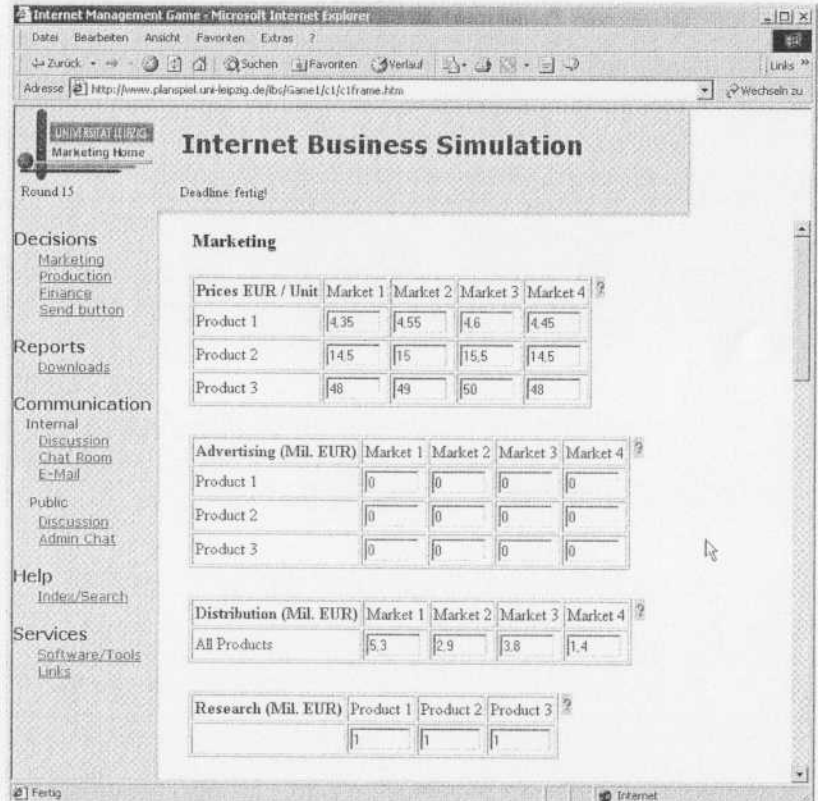

Abb. 6: Ausschnitt aus dem Entscheidungsfeld

#### Entscheidungsunterstützung

Zur Unterstützung der Entscheidungen in diesen Bereichen werden die Reports der Vorperiode herangezogen. Es stehen den Teams drei verschiedene Arten von Reports zur Verfügung, die sich inhaltlich und preislich unterscheiden. Die Teilnehmer müssen also in ihre Überlegungen einbeziehen, wie viel ihnen bestimmte Informationen wert sind.

Im so genannten "Basic Report" erhält man neben den ausführlichen Daten zum eigenen Unternehmen allgemeine Marktdaten. Möchten die Teilnehmer kumulierte Branchenkennzahlen erhalten, so müssen Sie einen Zusatzbericht bestellen; sollen diese kumulierten Zahlen auf die Konkurrenten aufgeschlüsselt werden, so ist ein weiterer Zusatzbericht zu bestellen.

## Wie erfolgt die Kommunikation?

Da die IBS als Onlinespiel konzipiert wurde, erfolgt natürlich auch die Kommunikation online - reale Treffen der Spieler sind aber selbstverständlich nicht ausgeschlossen.

Den Spielern ist es grundsätzlich möglich, via E-Mail, einem Diskussionsforum oder in einem Chat miteinander zu kommunizieren. Zum einen ist dies in geschlossenen Bereichen möglich, zu denen nur die jeweiligen Teammitglieder Zugang haben. So ist es beispielsweise möglich, Vorschläge für Entscheidungen zentral abzulegen oder Strategien zu diskutieren.

Zum anderen werden Fragen von allgemeinem Interesse im öffentlichen Forum diskutiert oder aber live im Administratoren-Chat (s. u. "Admin-Chat")

## Welche Unterstützung erhalten die Teilnehmer?

#### Admin-Chat

Neben den internen und externen Chats haben die Studenten einmal die Woche die Möglichkeit, wichtige Fragen in einem Admin-Chat zu stellen. Während dieser Zeit steht der Administrator in einem öffentlichen Chat allen Unternehmen für Fragen zur Verfügung. Er wird versuchen, diese sofort zu beantworten, und wenn dies nicht möglich ist, erfolgt die Beantwortung per E-Mail. Prinzipiell ist außerhalb des Admin-Chats auch eine Befragung des Administrators per E-Mail möglich. Die Studenten werden allerdings dazu angehalten nur Fragen zu stellen, die sie nicht selbständig per Online-Hilfe lösen können.

#### **Online-Hilfe**

Die Online-Hilfe gliedert sich in zwei Bereiche. Zum einen befindet sich an den einzelnen Entscheidungsfeldern jeweils ein Fragezeichen (siehe Abbildung 6), mit dem erste entscheidungsspezifische Fragen beantwortet werden können . Die eigentliche Online-Hilfe kann über einen eigenen Menüpunkt angewählt werden und besteht im Wesentlichen aus drei Teilen:

1 . Basiswissen :

In diesem Bereich können noch einmal die Grundlagen nachgeschlagen werden, die zu Beginn des Spieles eigentlich vorausgesetzt werden . So werden beispielsweise noch einmal das Portfolio- und Erfahrungskurvenkonzept anschaulich erläutert .

2. Entscheidungen:

Hier erfolgt die Zusammenfassung der Hilfe zu den einzelnen Entscheidungsfeldern. Diese entspricht im Prinzip den Punkten, die auch über die Hilfe an den Entscheidungen abgerufen werden können.

3. Reports:

In diesem Teilbereich werden Hinweise und Erklärungen zum Lesen und Arbeiten mit dem Report gegeben.

Abgerundet wird die Online-Hilfe durch eine Suchfunktion, mit der nach einzelnen Begriffen innerhalb der Online-Hilfe gesucht werden kann .

## Lernerfolg

In einem umfassenden Gutachten wurde die IBS evaluiert. Untersucht wurde dabei, welche Auswirkungen das Planspiel auf Englischkenntnisse, betriebswirtschaftliches Wissen und Sozialkompetenz hat . Die befragten Studenten konnten selbst angeben, in welchen Bereichen Erfolge erzielt wurden .

Mittels eines Englischtests konnten Verbesserungen in den Englisch-Sprachfähigkeiten hei den Studenten festgestellt werden .

Beim betriebswirtschaftlichen Wissen wird hervorgehoben, dass eher das Begreifen von Zusammenhängen trainiert wird . Grundlegend neues Wissen wird nur in geringem Umfang angeeignet. Wie bereits in der Einleitung geschildert, ist dies nicht das Ziel der IBS, sondern vielmehr das Trainieren der Skills, d. h. die konkrete Anwendung erlernten Wissens.

Besonders positiv fiel das Resümee der Gutachterin bezüglich sozialer Kompetenzen aus. Voraussetzung für den individuellen Lernerfolg sind jedoch die Einstellung und das Interesse der Spieler am Planspiel .

## Weiterentwicklungen

#### Rahmenhandlungen und Szenarien

Zur besseren Einarbeitung in die Aufgabe werden zukünftige Planspiele in eine Rahmenhandlung eingebettet . So ist es möglich, stärkere Konjunkturschwankungen zu simulieren oder ein virtuelles Team zu implementieren .

Rahmenhandlugen erhöhen einerseits den Identifikationsgrad der Spieler, verlangen andererseits intensiveren Personaleinsatz seitens der Spielleitung.

## Zusammenfassung

Die Internet Business Simulation verfolgt das Ziel, theoretisch fundiertes Wissen in einer praxisrelevanten Umgehung anzuwenden . Bereits frühzeitig wurden die Möglichkeiten des Internets genutzt, so dass quasi nebenbei die internetbasierte Kommunikation trainiert wird. Die gesetzten Lernziele, Kommunikationsfähigkeit, Vertiefung des Wissens und soziale Kompetenz werden optimal unterstützt.

Alle Interessierten sind herzlich eingeladen, den Demobereich zu besuchen unter http://www.planspiel.uni-leipzig.de, um sich selbst ein Bild vom Spiel zu machen. Weiter Infos gibt's per E-Mail unter planspiel@wifa.uni-leipzig.de.